## **Cavaliersällskapet Protokoll: Styrelsemöte 4**

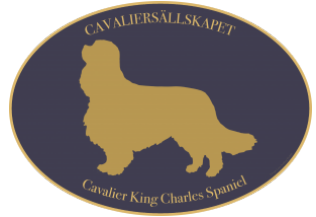

Rubrik: Styrelsemöte 4 Mötesnummer: 4 Tid och datum: Måndag 2023-04-03 kl. 19:00 Plats: Teams Beskrivning: N/A Närvarande: Tina Bergqvist, Kari Sundqvist, Josefin Karlsson, Maria Warg, Maria Fredzell, Hans Holmberg, Anna-Karin Nilsson, Marina Nordholm, Ralph Lindberg Ordförande: Kari Sundqvist Protokollförare: Tina Bergqvist Justerare: Anna-Karin Nilsson

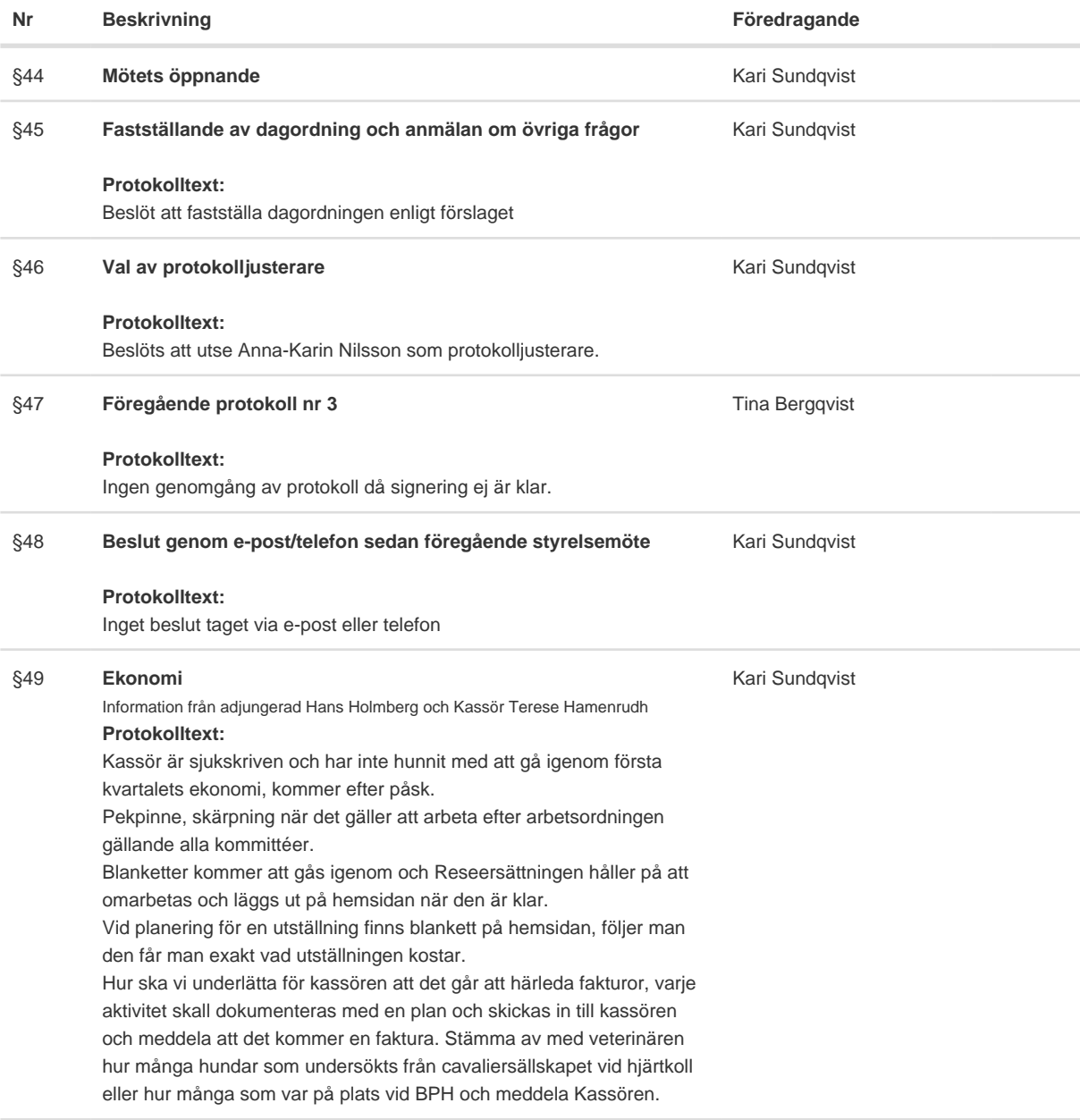

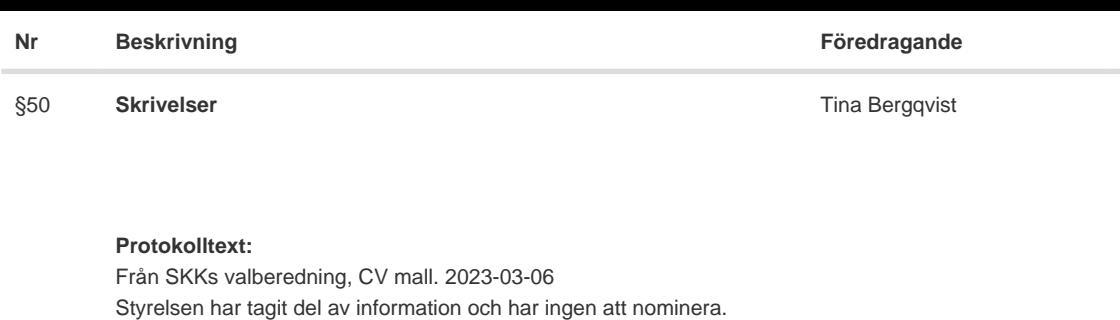

Inbjudan representantskapsmöte 2023 Sveriges hundungdom. 2023-

Styrelsen har tagit del av remissen och svarat gemensamt på enkäten

Påminnelse sista dagen för att lämna in motion till Kennelfullmäktige 31

Styrelsen har tagit del av informationen, ingen motion har lämnats in.

03-14

under mötet.

mars. 2023-03-27

Ingen i styrelsen kan närvara. REMISS: SKK 2023 2023-03-27

Transaktion 09222115557490683991 (Superat TB, KS, AN

#### **Nr Beskrivning Föredragande**

## §51 **Verksamhetsrapporter**

### Kari Sundqvist

#### **Protokolltext:**

Avel och Hälsa

Ansökan om inkorsning är inskickad till SKK och den 25/5 tas det upp på SKK/AK-möte och efter det så får vi se vad som händer.

Lhasa Apso vill ha ett teams möte med oss för att diskutera mera om vad det innebär för dom med inkorsning, Dansk-svensk gårdshund är positiva och Tipsar om att kolla om BPH är gjord på tilltänkt hanhund för att hitta bra mentalitet.

#### Utställningar

Martin Adler vill gå som elev med Jan Törnblom i Borås, Styrelsen beslutar att han får gå som elev.

Oklart om alla avtal är klart, Ralph Lindberg pratar med Gabriella Vennström.

Styrelsen ger Ralph Lindberg i uppdrag att titta på Peters Fuglestads offert eller om vi skall fortsätta med Gabriella Vennström. Vår första utställning är 1/7 i Borås

#### Tävling

Tävlingen den 18-19 mars hade 230 starter, mycket beröm om väl arrangerad tävling från deltagarna.

I dag går påsktävlingen igång och pågår under 8 dagar och det är Rilo zoo som skänker priser.

Jeanette har den 5 maj fordonssök och 12 maj inomhus sök , Den 19-

20 augusti anordnas KM i noseworke.

19 augusti går KM i agility, ev viltspår som inte är klart än

#### Medlemsservice

Vi har tappat några medlemmar och vi är nu 1839 medlemmar. Har gått igenom uppfödarlistan och uppdaterat den.

#### Samordning Lokalområden

Mycket promenader i södra och i östra, snö har stoppat i övriga Sverige.

En medlem i östra har kontaktat oss för att hon vill hjälpa till med arrangemang i cavaliersällskapet, Maria Fredzell håller kontakten och hjälper henne in i Lo. Försöker få till ett datum för ett LO - möte i slutet av April. Önskar

förslag till dagordning.

Hjärtlistan är så gott som uppdaterad, behöver mer förslag på veterinärer.

#### Kommunikation

Filmtillverkningen är påbörjad, svårt att få in filmer då det är för stort att skicka via mejl.

Utbildning Föreläsningar är på gång

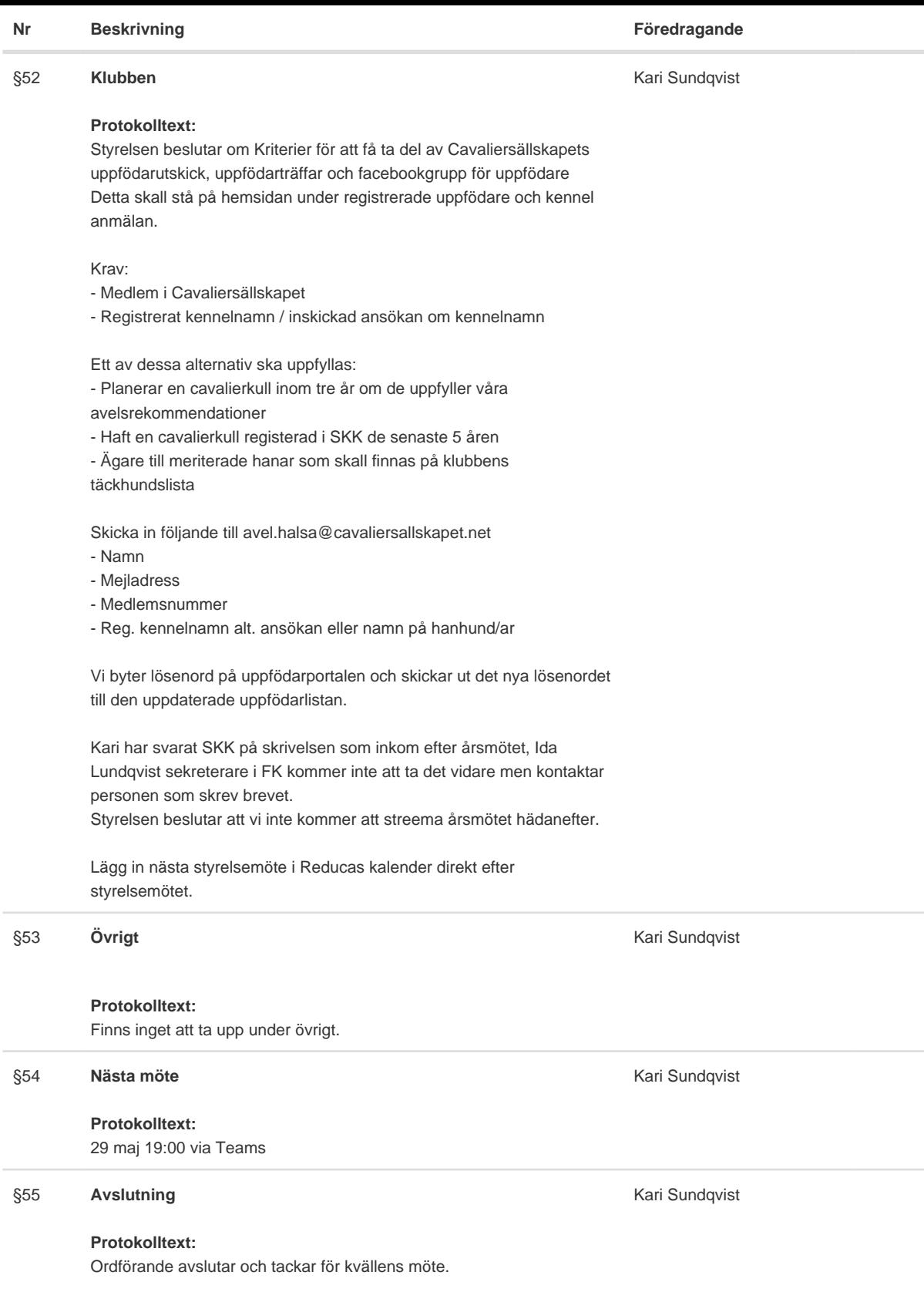

Skapad 2023-04-12 09:51:31 UTC.

# Verifikat

Transaktion 09222115557490683991

## Dokument

Protokoll Huvuddokument 4 sidor Startades 2023-04-12 11:51:41 CEST (+0200) av Reduca eSign (Re) Färdigställt 2023-04-12 14:03:46 CEST (+0200)

### Initierare

Reduca eSign (Re)

reduca-esign@reduca.se

## Signerande parter

### Tina Bergqvist (TB)

sekreterare@cavaliersallskapet.net

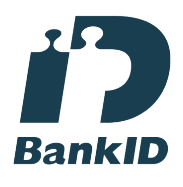

Namnet som returnerades från svenskt BankID var "KRISTINA BERGQVIST" Signerade 2023-04-12 11:52:50 CEST (+0200)

Anna-Karin Nilsson (AN) anna-karin.nilsson@cavaliersallskapet.net

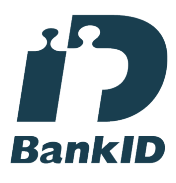

Namnet som returnerades från svenskt BankID var "Anna-Karin Nilsson" Signerade 2023-04-12 14:03:46 CEST (+0200)

Kari Sundqvist (KS) Ordforande@cavaliersallskapet.net

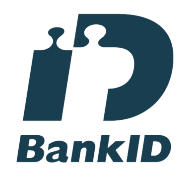

Namnet som returnerades från svenskt BankID var "KARIN SUNDQVIST" Signerade 2023-04-12 11:58:45 CEST (+0200)

Detta verifikat är utfärdat av Scrive. Information i kursiv stil är säkert verifierad av Scrive. Se de dolda

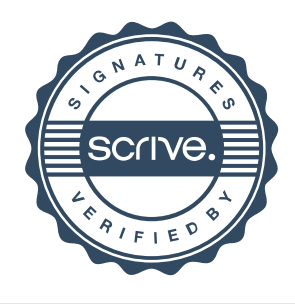

## Verifikat

Transaktion 09222115557490683991

bilagorna för mer information/bevis om detta dokument. Använd en PDF-läsare som t ex Adobe Reader som kan visa dolda bilagor för att se bilagorna. Observera att om dokumentet skrivs ut kan inte integriteten i papperskopian bevisas enligt nedan och att en vanlig papperutskrift saknar innehållet i de dolda bilagorna. Den digitala signaturen (elektroniska förseglingen) säkerställer att integriteten av detta dokument, inklusive de dolda bilagorna, kan bevisas matematiskt och oberoende av Scrive. För er bekvämlighet tillhandahåller Scrive även en tjänst för att kontrollera dokumentets integritet automatiskt på: https://scrive.com/verify

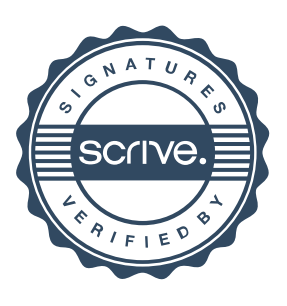